## **VareseNews**

## **[Snapchat: come condividere le foto senza lasciar traccia](https://www.varesenews.it/2013/07/snapchat-come-condividere-le-foto-senza-lasciar-traccia/56479/)**

**Pubblicato:** Martedì 2 Luglio 2013

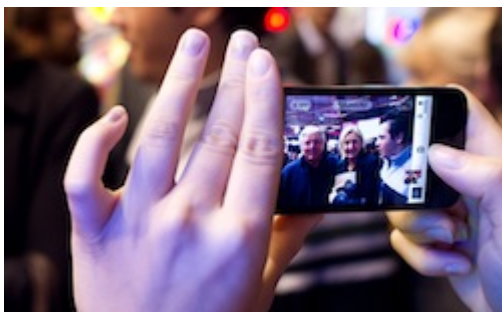

**Snapchat**, l'applicazione creata da **Spiegel e il suo socio Murphy**, fu accolta due anni fa con critiche negative. **Oggi, invece, è utilizzata da milioni di persone grazie al vantaggio di poter chattare in tempo reale scambiandosi foto ed immagini che non lasciano tracce perchè si cancellano.**

L'interesse per questo social media è proprio legato all'attimo: **dopo aver scelto una foto, questa rimarrà visibile da 1 a 10 secondi,** in base alla nostra preferenza e poi si cancellerà automaticamente **senza che gli altri possano salvarla.**

Altri social network hanno cercato di imitare questa idea, tra cui Facebook, ma senza ottenere alcun successo.

La funzionalità di Snapchat è molto semplice, basta scegliere il nostro tempo attraverso il timer per la visibilità della fotografia, **se essa verrà visualizzata l'applicazione invierà una notifica.** Naturalmente potremo usare Snapchat unicamente con persone che abbiano l'applicazione installata sul proprio dispositivo.

Ovviamente non si è certi che le immagini non vengano mantenute in memoria in un altro server, ma per adesso la questione appare di secondo piano.

Snapchat è apprezzata sopratutto da adolescenti, dalla generazione duemila, per l'opportunità divertente e facile che offre ed anche per non essere sotto il continuo controllo della rete che risulta sempre più invadente.

[Redazione VareseNews](#page--1-0) redazione@varesenews.it